# НАЦІОНАЛЬНИЙ АВІАЦІЙНИЙ УНІВЕРСИТЕТ

Кафедра комп'ютерних мультимедійних технологій

## **"3D технології в мультимедіа "**

Методичні рекомендації і завдання до виконання домашнього завдання з дисципліни "3D технології в мультимедіа " для підготовки фахівців освітнього ступеня «Магістр» Галузь знань: 18 «Виробництво та технології» Спеціальність: 186 «Видавництво та поліграфія» Спеціалізація: «Технології електронних мультимедійних видань»

Укладач: к.т.н., доцент Чаплінський Ю.П.

Основна мета домашнього завдання (ДЗ) – закріплення теоретичних знань, отриманих студентами у процесі вивчення дисципліни "3D технології в мультимедіа" і вдосконалення практичних навичок та вмінь в використанні програм растрової та векторної графіки.

В результаті виконання домашнього завдання студенти мають отримати певний творчий досвід створення макетів анімаційних фільмів і здобути первинні технологічні навички повного циклу підготовки анімацій: від творчого задуму і розробки прототипу анімаційного зображення до отримання кінцевого результату у вигляді друкованих творчих робіт.

При виконанні домашнього завдання студенти повинні не тільки показати практичні вміння з використання програм тривимірної графіки для реалізації своїх творчих ідей, але інтегрувати різноманітні технології комп'ютерної графіки з метою створення електронних або друкованих ілюстрацій.

Виконання ДЗ є важливим етапом у підготовці майбутнього фахівця з комп'ютерних мультимедійних технологій і видань. Опрацювання, оформлення та захист ДЗ здійснюється студентом в індивідуальному порядку та потребує до 20 годин самостійної роботи.

Домашнє завдання з дисципліни "3D технології в мультимедіа " виконується на протязі семи тижнів першого семестру. Завдання видається студентам на дев'ятому тижні, а термін захисту роботи – шістнадцятий тиждень першого семестру.

## <span id="page-1-0"></span>1. ЗАВДАННЯ НА ДОМАШНЄ ЗАВДАННЯ

#### <span id="page-1-2"></span>2.1. Об'єкти домашнього завдання

Домашнє завдання передбачає самостійну розробку анімаційного зображення 3D моделі обличчя людини за допомоги засобів 3D моделювання.

В якості засобу розробки анімаційного зображення необхідно використати програмний продукт Unity/

Анімаційне зображення повинно складатися з окремих елементів. Сукупність графічних зображень та графічних елементів дизайну створюють сукупний образ, що має певні технічні, геометричні, дизайнерські і художні елементи.

## <span id="page-1-1"></span>3. **ЕТАПИ ВИКОНАННЯ ДОМАШНЬОГО ЗАВДАННЯ**

Виконання домашнього завдання складається з декількох обов'язкових етапів  $[1]:$ 

- отримання і опрацювання індивідуального завдання;

- безпосереднє виконання домашнього завдання;

- оформлення пояснювальної записки, графічного та іншого ілюстративного матеріалу;

- захист домашнього завдання.

Завданням передбачається, що розробка повинна створюватись творчо і індивідуально за принципом "крок за кроком".

### <span id="page-2-1"></span>3.1. Опрацювання індивідуального завдання.

Після отримання завдання необхідно виконати наступні роботи:

- опрацювати завдання і сформулювати головну мету розробки;
- визначити список задач, що мають бути розв'язані в процесі роботи;
- виконати пошук сучасних підходів та засобів до 3D моделювання;
- виконати пошук сучасних підходів та засобів до створення анімаційних 3D зображень;
- виконати пошук прикладів 3D моделей обличчя людини;
- зробити аналіз характеристик прикладів;
- виконати змістовний аналіз структурних елементів анімаційного 3D зображення.

В результаті аналізу прототипів необхідно експериментально отримати дані про абсолютні (відносні) розміри основних інформаційно-художніх елементів, їх кількість, кольорові рішення, способи розташування і вирівнювання елементів, наявність об'ємних, фактурних елементів, розміщення текстової, цифрової інформації та інших складових зображення.

<span id="page-2-0"></span>3.2. Розробка прототипів об'єктів анімаційного зображення.

В результаті опрацювання завдання і аналізу будови прикладів студент повинен розробити макет зображення від руки або в будь-якому графічному редакторі. Замість макету може бути створена схема розташування. Тоді окремі об'єкти роботи повинні бути намальовані та описані окремо.

Розробка макету анімаційного зображення починається з складення списку основних художньо-графічних об'єктів зображення. Наступним кроком є розробка макету анімаційного зображення з розташуванням об'єктів з урахуванням їх відносних чи абсолютних розмірів. Далі іде опис об'єктів з використанням геометричних, кольорових, спеціальних термінів.

Термін виконання – десятий-одинадцятий тиждень. Всі наступні етапи виконання домашнього завдання повинні базуватися на індивідуальному завданні та затвердженому макеті анімаційного зображення.

Допуск до опрацювання студентом наступного етапу роботи дозволяється **тільки після пред'явлення керівнику результатів виконання поточного етапу, їх розгляду і затвердження.** Усі суттєві зміни в проекті анімаційного зображення і доповнення обов'язково погоджуються з керівником домашнього завдання на консультаціях.

## <span id="page-3-2"></span>**4. ОФОРМЛЕННЯ ПОЯСНЮВАЛЬНОЇ ЗАПИСКИ**

<span id="page-3-1"></span>4.1. Структура пояснювальної записки.

Виконується у відповідності з рекомендаціями і вимогами, наведеними в літературі [1], [2]. Пояснювальна записка повинна мати таку структуру:

- титульний аркуш;
- завдання на виконання домашнього завдання;
- реферат;
- зміст;
- перелік умовних позначень, символів, одиниць, скорочень і термінів;
- вступ;
- розділи в яких розкривається зміст домашнього завдання;
- висновки та рекомендації;
- список використаної літератури;
- додатки.

Приклади оформлення титульної сторінки і аркуша з завданням на виконання домашнього завдання знаходяться у додатках 1, 2 даної методичної розробки.

Пояснювальна записка повинна розкривати зміст домашнього завдання. Матеріал пояснювальної записки повинен бути викладений грамотно, чітко та стисло. При цьому в тексті записки мають бути обов'язковими посилання на використані літературні та інші джерела (дивись перший абзац **пункту 2.3.1** цієї розробки).

У тексті пояснювальної записки не рекомендується вживати звороти із займенниками першої особи, наприклад: "Я вважаю ...", "Ми вважаємо ..." тощо. Рекомендується вести виклад, не вживаючи займенників, наприклад: "Вважаємо ...", "... знаходимо ..." тощо.

Без пояснень дозволяється використовувати тільки загальноприйняті скорочення, наприклад: ПЕОМ, ДСТУ тощо.

Числа з розмірністю необхідно писати цифрами, а без розмірності - словами, наприклад,: "Висота — 600 м", "... за другим варіантом ...".

Порядкові чисельники, які йдуть один за одним, можуть бути подані цифрами з відмінковим закінченням, яке ставлять лише при останній цифрі, наприклад: 1-е; 7, 8, 9-й тощо.

Текстовий та графічний матеріал записки друкується комп'ютерним способом на одному боці аркушів формату А4 через 1,5 міжрядкового інтервалу, текст вирівнюється по ширині аркуша.

Текстовий редактор – Word for Windows, версія 7.0 або більш пізні.

Гарнітура шрифту – Times New Roman, кегль 14 пт.

<span id="page-3-0"></span>4.2. Реферат пояснювальної записки.

Реферат призначений для ознайомлення зі змістом домашнього завдання. Він має бути стислим і містити відомості, які дозволяють отримати повну уяву щодо роботи.

Реферат повинен містити:

-відомості про обсяг пояснювальної записки, кількість ілюстрацій, таблиць, додатків, літературних джерел;

- основний текст;

- перелік ключових слів (словосполучень).

Текст реферату повинен відображати подану в пояснювальній записці інформацію в такій послідовності:

- об'єкт дослідження або розроблення;

- мета роботи;

- методи дослідження, технічні та програмні засоби;

- основні конструктивні, технологічні та інші характеристики та показники;

- результати та їх новизна;

- значущість роботи та висновки;

- рекомендації щодо використання результатів роботи;
- галузь застосування та ступінь впровадження;
- прогнозні припущення про розвиток об'єкту дослідження або розроблення.

Реферат належить виконувати обсягом не більш, як 500 слів на одній сторінці пояснювальної записки.

Перелік ключових слів (словосполучень), що є визначальними для розкриття суті домашнього завдання, розміщується після основного тексту реферату. Цей перелік повинен містити від 5 до 15 слів (словосполучень), надрукованих великими літерами в називному відмінку через кому.

<span id="page-4-2"></span>4.3. Зміст пояснювальної записки.

Аркуш зі змістом пояснювальної записки розміщується безпосередньо після реферату, починаючи з нової сторінки.

До змісту включають заголовки структурних елементів пояснювальної записки: перелік умовних позначень, символів, одиниць, скорочень і термінів; вступ; послідовно назви (заголовки) всіх розділів, підрозділів, пунктів і підпунктів пояснювальної записки; висновки та рекомендації; список використаної літератури; назви додатків. Праворуч наводяться номери сторінок, з яких починається зазначений матеріал.

<span id="page-4-1"></span>4.3.1. Умовні позначення.

Усі прийняті в пояснювальній записці малопоширені умовні позначення, символи, одиниці, скорочення та терміни пояснюють у відповідному переліку, який розміщується безпосередньо після аркушу зі змістом, починаючи з нової сторінки. Назва цього переліку – "Умовні позначення і терміни".

<span id="page-4-0"></span>4.3.2. Вступ.

Вступ є досить відповідальною складовою пояснювальної записки, незважаючи на його невеликий обсяг (1-2 сторінки), тому що він не тільки орієнтує читача в подальшому розкритті теми, але й містить усі необхідні її кваліфікаційні характеристики.

У вступі, який розміщується на новій сторінці:

- відображається актуальність, наукове та практичне значення обраної теми;
- формулюються мета та завдання домашнього завдання;
- встановлюються об'єкт та предмет розгляду;
- даються посилання на відповідні нормативні документи;

- відмічаються положення, що виносяться на захист.

<span id="page-5-1"></span>4.3.3. Основна частина.

 Основна частина пояснювальної записки складається з декількох розділів. Кожний розділ повинен бути присвячений окремій частині домашнього завдання. Наприклад, перший розділ може містити дані про створення макету анімаційного зображення. Підрозділи будуть мати опис основних робіт, що передували розробці (обґрунтування події, ідеї реалізації, опис послідовності виконаних робіт і їх змісту) і супроводжуватись творчими ілюстраціями.

У другому розділі викладаються технологічні і художні рішення, що були задіяні для виконання роботи.

4.3.4. Висновки і рекомендації.

За результатами виконання домашнього завдання студент має зробити висновки та рекомендації з їх обов'язковим обґрунтуванням.

Ця частина записки логічно завершує виконану роботу в процесі проектування і повинна містити наукові, технічні, інформаційні результати і висновки по напрямкам можливого використання отриманих даних.

У списку літератури наводяться всі використані під час домашнього завдання літературні джерела.

Бібліографічні видання наводяться в порядку їх згадування в тексті згідно з вимогами чинних стандартів, наприклад:

8. Adobe Illustrator 10: Офиц. учеб. курс. Учебное пособие. – М.: Издательство «Триумф», 2003. – 464 с.

<span id="page-5-0"></span>4.3.4. Оформлення пояснювальної записки.

 При оформленні пояснювальної записки домашнього завдання дозволяється використовувати аркуші без рамки. У цьому випадку аркуші повинні мати такі поля: ліве -30 мм, верхнє - 20 мм, нижнє - 20 мм, праве - 10мм.

Заголовки структурних елементів та розділів друкуються великими напівжирними літерами без крапки в кінці і вирівнюються посередині рядка. Якщо заголовок складається з двох речень, то їх розділяють крапкою.

Заголовки підрозділів, пунктів та підпунктів друкуються з абзацу (5 знаків) нормальними літерами, починаючи з першої великої літери. Відстань між заголовком та наступним чи попереднім текстом повинна бути не менше двох рядків.

Розміщення заголовку в нижній частині аркушу, якщо після нього залишається менше двох рядків тексту, забороняється. Перенесення слів та їх підкреслювання в заголовку не допускаються.

Розділи, підрозділи, пункти та підпункти нумеруються арабськими цифрами. У кінці номера підрозділу, пункту та підпункту має бути крапка.

Номер підрозділу складається з номеру розділу та порядкового номеру підрозділу, розділених крапкою, наприклад: 1.1. Аналіз прикладів анімаційного зображення.

Номер пункту складається з номера підрозділу та порядкового номера пункту, розділених крапкою, наприклад: 4.3.5. Особливості процедури векторизації растрових ілюстрацій.

Заголовки структурних елементів пояснювальної записки: РЕФЕРАТ, ЗМІСТ, ВСТУП, ПЕРЕЛІК УМОВНИХ ПОЗНАЧЕНЬ, ВИСНОВКИ ТА РЕКОМЕНДАЦІЇ, СПИСОК ВИКОРИСТАНОЇ ЛІТЕРАТУРИ не нумеруються.

Ілюстрації (схеми, графіки, креслення, таблиці) мають бути розташовані таким чином, щоб їх можна було розглядати без повороту або з поворотом по ходу годинникової стрілки.

Ілюстрації позначаються словом "Рис." (крім таблиць) і нумеруються арабськими цифрами в межах розділу (за винятком ілюстрацій, наведених у додатках). Позначення ілюстрації з номером, що складається з номеру розділу та її порядкового номеру, розділених крапкою, та пояснювальною назвою без крапки в кінці розташовується нижче під ілюстрацією, наприклад: Рис. 1.2. Функціональна схема

Ілюстрації розташовуються безпосередньо після тексту, в якому вони згадуються вперше, або на наступній сторінці з обов'язковим посиланням на них у тексті, наприклад, "... на рис. 1.2 ...","... (див. рис. 1.2)"

Таблиці нумеруються арабськими цифрами в межах розділу (за винятком ілюстрацій, наведених у додатках). Надпис "Таблиця" з вказівкою номера, що складається з номеру розділу та її порядкового номеру, розділених крапкою, без знака №, розташовується праворуч над її заголовком, наприклад: Таблиця 2.3

Сторінки пояснювальної записки нумеруються арабськими цифрами в їх правому нижньому куті, з наскрізною нумерацією по всій записці. Нумерація сторінок починається з цифри 3 на аркуші реферату.

Додатки оформлюються як продовження основної частини пояснювальної записки і розташовуються в порядку згадування в основному тексті.

Кожний додаток має починатися з нової сторінки з вказівкою в її правому верхньому куті слова "Додаток" з номером (якщо кількість додатків більше одного), наприклад: Додаток 2, і мати змістовний заголовок, що розташовується нижче. Заголовки додатків друкуються великими напівжирними літерами без крапки в кінці і вирівнюються посередині рядка.

Креслення та плакати, незалежно від виду носія, мають бути обов'язково дубльовані на паперових аркушах формату А4 і розміщені в додатку до пояснювальної записки.

<span id="page-6-0"></span>4.3.5. Кінцеві результати виконання **Методичні рекомендації і** завдання до домашнього завдання з дисципліни "ЗD **технології в мультимедіа "**

Результатами домашнього завдання мають бути:

пояснювальна записка (технічний звіт з виконання) домашнього завдання;

- файли пояснювальної записки у форматі та анімаційного зображення у відповідному форматі;
- графічні елементи дизайну, що були створені в процесі роботи;
- файли зображень (вихідні, проміжні і кінцеві) після відповідної програмної обробки.

Електронний варіант звіту, кінцеві файли анімаційного зображення, додатковий ілюстративний матеріал (презентація, графічні і текстові файли, мультимедійні об'єкти) повинні бути записані на оптичний носій інформації, що подається на кафедру разом з пояснювальною запискою домашнього завдання за день до захисту.

<span id="page-7-2"></span>4.3.6. Підготовка ілюстративного матеріалу для захисту роботи.

При захисті роботи та демонстрації матеріалів домашнього завдання з дозволу керівника можна використовувати презентаційні пакети, наприклад, Microsoft Power Point або інші.

## <span id="page-7-1"></span>**5. ЗАХИСТ І ОЦІНЮВАННЯ ДОМАШНЬОГО ЗАВДАННЯ**

Захист домашнього завдання є особою формою перевірки його виконання. Він повинен привчати студента до всебічного обґрунтування запропонованих ним рішень поставленого завдання та до глибокого розуміння виконаної роботи.

Захист складається зі стислої, але змістовної, доповіді студента тривалістю сім - вісім хвилин та з його відповідей на запитання викладача.

Студент під час захисту повинен дати відповіді та пояснення на всі запитання по суті роботи.

Домашнє завдання оцінюється в балах.

## <span id="page-7-0"></span>**ОСНОВНА ТА ДОДАТКОВА ЛІТЕРАТУРА**

- 1. КУЛИК М.С., ПОЛУХІН А.В. Положення про курсове проектування. Київ: НАУ,  $2002 - 22$  с.
- 2. ДСТУ 3008-95. Державний стандарт України. Документація. Звіти в сфері науки і техніки. Структура і правила оформлення

*Додаток 1*

## **ЗРАЗОК ОФОРМЛЕННЯ ТИТУЛЬНОГО АРКУША ПОЯСНЮВАЛЬНОЇ ЗАПИСКИ**

## НАЦІОНАЛЬНИЙ АВІАЦІЙНИЙ УНІВЕРСИТЕТ

Кафедра комп'ютерних мультимедійних технологій

#### **ДОМАШНЄ ЗАВДАННЯ** (ПОЯСНЮВАЛЬНА ЗАПИСКА)

з дисципліни "3D технології в мультимедіа "

## ТЕМА: СТВОРЕННЯ 3D МОДЕЛІ ОБЛИЧЧЯ ЛЮДИНИ

Виконав: студент 527 групи ФКС Петренко О.І.

Керівник: к.т.н., доцент Чаплінський Ю.П.

Київ 2019

*Додаток 2* 

#### **ЗРАЗОК ОФОРМЛЕННЯ ЗАВДАННЯ**

## НАЦІОНАЛЬНИЙ АВІАЦІЙНИЙ УНІВЕРСИТЕТ

#### Кафедра комп'ютерних мультимедійних технологій

## **ЗАВДАННЯ**

#### на виконання домашнього завдання

студента \_\_\_\_\_\_\_\_\_\_\_\_\_\_\_\_\_\_\_\_\_\_\_\_\_\_\_\_\_\_\_\_\_\_\_\_\_\_\_\_\_\_\_\_\_\_\_\_\_

Тема домашнього завдання: СТВОРЕННЯ 3D МОДЕЛІ ОБЛИЧЧЯ ЛЮДИНИ

#### **(Створення анімаційного зображення)**

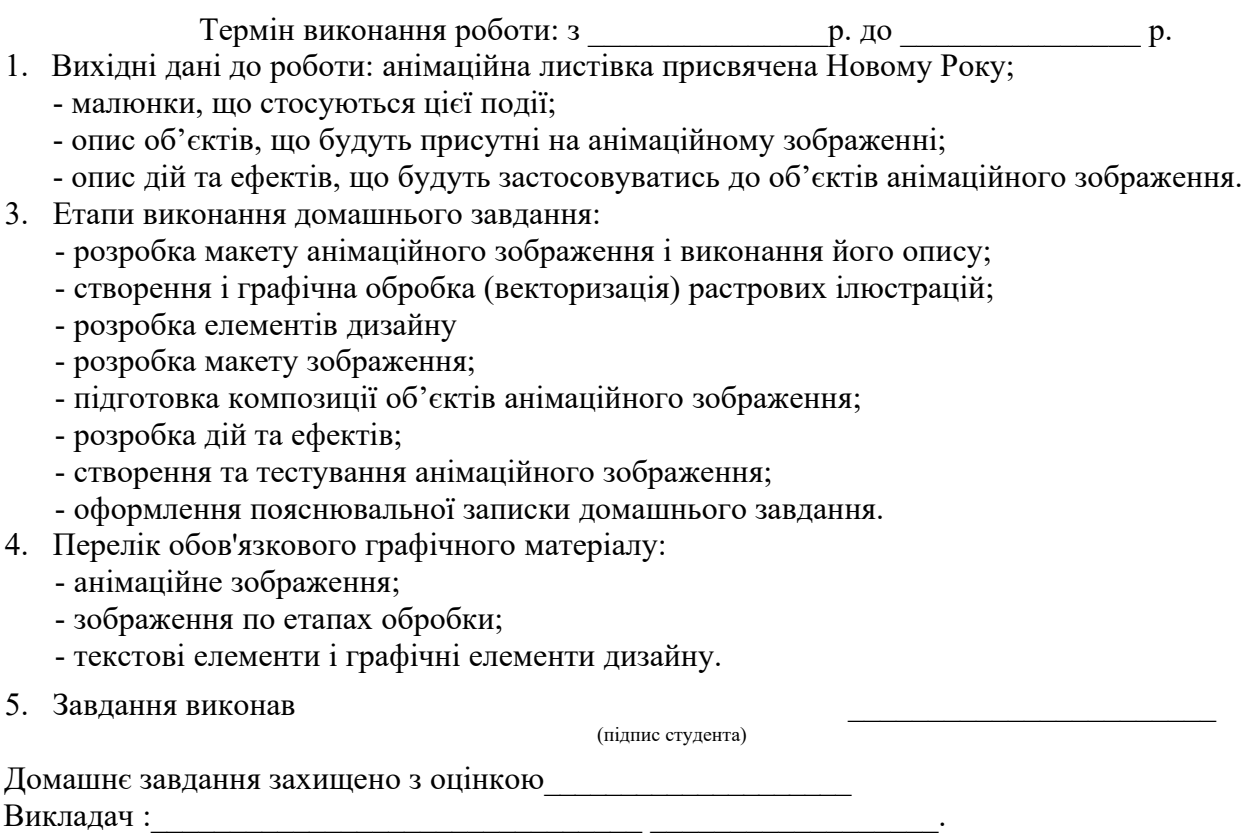

## **ЗРАЗОК ОФОРМЛЕННЯ ЗМІСТУ**

#### **ЗМІСТ**

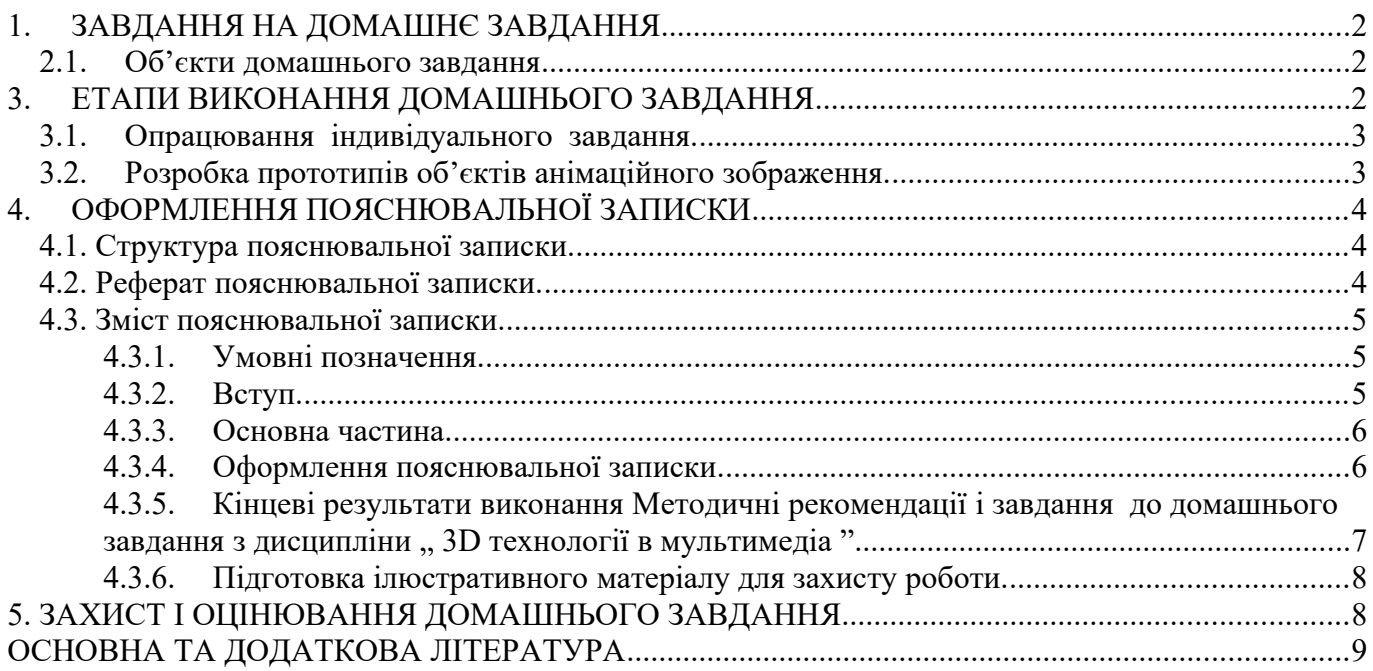